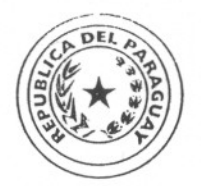

*Presit[ellcia de la República Ministerio de Hacienda Decreto N° 21300* 

## *POR EL CUAL SE MODIFICAN PARCIALMENTE LOS DECRETOS N°s. 15.554/96,19.461/2002 Y 20.395/2003.-*

*VISTO: La Ley N°* 523 *de fecha 16 de enero de 1995, "QUE AUTORIZA Y ESTABLECE EL RÉGIMEN DE ZONAS FRANCAS", Y la presentación del Consejo Naciooal de Zonas Francas (Exp. MH N° 8603/2003), en la cual solicita la modificación de algunos artículos de los Decretos N°s. 15.554/96, 19.461/2002Y N° 20.395/2003; Y*

/

*N° ~q;tt*

/

*CONSIDERANDO: Que el Consejo Nacional de Zonas Francas, en sesión de fecha 19 de mayo de 2003, según Acta N°* 6, *ha adoptado la decisión de solicitar la modificación de algunos artículos de los mencionados decretos por considerar necesario y conveniente a los intereses del Estado como a los de los concesionarios y usuarios de las zonas francas.* 

*Asunción, <sup>10</sup> de 1 unio* 

*Que la modificación parcial de los mencionados decretos es a los efectos de facilitar la agilización del tránsito de los bienes, mercaderías y materias primas con destino a laszonasfrancas.*

*Que es necesario adecuar las reglamentaciones a las disposiciones de la Ley N° 1128/97, Convenio Sobre Transporte Internacional Terrestre, establecidas en el Anexo 1, que tenga regímenes especiales, como la suspensión temporal del pago de los gravámenes de importación o reexportación a terceros países de los bienes, mercaderías y materias primas en tránsito a las zonas francas, con el fin de facilitar el inicio de una operación TAl (Tránsito Aduanero Internacional) que conduzca*

VIII Que la Abogacía del Tesoro del Ministerio de Hacienda ha dado *su parecerfavorable en el dl 'cta ] e 'NO8I4\de fecha* 29 *de mayo de 2003.* .

*.*  $\int$ in 2005. // / / ...//2.. ¡)

- -- -- --- ---- ~--

*de 2003*

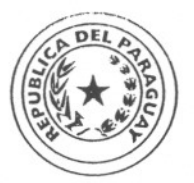

# *Presidencia de la República Ministerio de Hacienda f)ecrefoN" 2/3(Jr¡*

## *POR EL CUAL SE MODIFICAN PARCIALMENTE LOS DECRETOS N°s.* 15.554/96, *19.461/2002 Y 20.395/2003.-*

- 2-

*POR TANTO, en ejercicio de susfacultades constitucionales,*

### .. - *EL PRESIDENTE DE LA REPÚBLICA DEL PARAGUAY*

#### *DECRETA:*

*Art. 1°.- Modificase el Artículo 47° del Decreto N°* 15.554 *de fecha* 29 *de noviembre de* 1996, *"POR EL CUAL SE REGLAMENTA LA LEY N°* 523 *DEL* 16 *DE ENERO DE* 1995, *"QUE AUTORIZA Y ESTABLECE EL RÉGIMEN DE ZONAS FRANCAS", el cual queda redactado de la siguiente manera:*

> *"Art. 470.-La Administración Nacional de Navegación y Puertos percibirá el importe de los servicios efectivamente prestados por la misma, por todos los bienes para o desde las zonasfrancas, no pudiendo las tarifas exceder a las cobradas en' el Puerto de Asunción. Los servicios no prestados efectivamente estarán exentos de!pago de tasas o aranceles".*

> *"A los efectos de la aplicación de las tarifas de la Administración Nacional de Navegación y Puertos, el ingreso o egreso de bienes al Territorio Aduanero y su traslado desde dichos lugares de ingreso o de salida a las zonas francas o viceversa, se considerará tránsito internacional y se cobrará como una sola operación* ".

*Art.* 2~- *Modificase parcialmente e! artículo 1° del Decreto N°* 19.461 *defecha* 22 *de noviembre de 2002, "POR EL CUAL SE APRUEBA EL REGLAMENTO DE FUNCIONAMIENTO Y OPERACIÓN DE LAS ZONAS FRANCAS", en los puntos que se detallan a continuación, los cuales quedan redactados de la* siguiente manera:

*Siguiewe manera:*

 $\mathbb{L}$  with  $\rightarrow$ /  $2.1/3.$ 

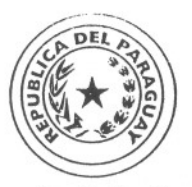

*Presidencia de la República* Ministerio de Hacienda Decreto N<sup>o</sup> *2*/209

*POR EL CUAL SE MODIFICAN PARCIALMENTE LOS DECRETOS N°s. 15.554/96,19.461/2002 Y 20.395/2003.-*

- 3-

*"Art. 1°.-* ...5.1.1. *Para introducir los bienes, mercaderías y materias primas que ingresan por las administraciones aduaneras de entradas, consignadas a las zonas ¡rancas autorizadas a operar, se deberán efectuar las tramitaciO1'1"U" correspondientes conforme al procedimiento establecido en este Reglamento* ".

"5.1.2. *En la aduana de entrada y la aduana de zona franca, se cumplirán los siguientes procedimientos:*

*"a) Los transportes de bienes, mercaderías y materias primas de procedencia de terceros países, introducidos por la aduana de entrada, en tránsito a las zonas francas, serán registrados en el Sistema Informático SOFÍA (código de barras) en el momento de su ingreso al país, por la oficina de resguardo de dicha administración aduanera, donde entregarán una copia del MIC-DTA, conocimiento de embarque fluvial o guía aérea según sea la vía de acceso correspondiente* ".

*"b) Una vez registrado el transporte conforme al literal anterior, la oficina de resguardo proveerá al conductor de una boleta expedida por Sistema Informático SOFÍA que deberá contener los siguientes datos: N° de placa, camión y carreta si la hubiere, N° de contenedor y precinto si lo hubiere, fecha y hora de ingreso, código de barras respectivo* ".

'~ *la llegada del medio de transporte a la aduana de la zona franca, el funcionario de resguardo de la administración de aduanas, procederá a la lectura de la boleta expedida, a los efectos del control de horario de llegada y la cancelación del tránsito, debiendo por cumplido derivar a los responsables de la recepción y custodio de las mercaderías".*

"5.1.3. *Para el ingreso de bienes, mercadería aterias primas en la zona ¡ranca, se requerirá:*

~ Wmtu /' /  $\subset$ 

...//4..

~  $Presidencia de la República$ *Ministerio de Hacienda Decreto N<sup>o</sup>* <u>21309</u>

*POR EL CUAL SE MODIFICAN PARCIALMENTE LOS DECRETOS N°s. 15.554/96,19.461/2002 Y 20.395/2003.-*

 $-4-$ 

*"a) Formulario de solicitud de ingreso ZFl. El despachante de aduana deberá completar este formulario, en duplicado, y presentarlo para los trámites de ing¡:esoen la aduana de la Zona Franca".*

*"b) Que los bienes, las mercaderías y materias primas deberán estar consignados a nombre de algún usuario de la zona franca correspondiente, y llevar en las documentaciones, en un lugar visible, la leyenda "EN TRANSITO, CONSIGNADO A USUARIO DE LA ZONA FRANCA, DE TAL CONCESIONARIO". En los casos en que los mismos no vengan en estas condiciones, los respectivos consignatarios* o *propietarios deberán endosar el conocimiento de embarque y factura comercial a favor de un usuario de la zona franca, declarando la naturaleza del endoso (transferencia* o *depósito). Los endosos deberán ser firmados haciéndose constar la aclaración defirma y contener en forma clara y legible, el nombre y el domicilio del propietario de los bienes, las mercaderías y materias primas. En caso que el endosante sea persona jurídica, deberá agregarse a lafirma la leyenda "En representación de* ", *acompañada de las documentaciones de la razón social que lo acreditepara el efecto* ". /

"5.1. 7. *Las administraciones aduaneras de entrada exigirán una copia del MIC* - *DTA, conocimiento de embarquefluvial o guía aérea según sea la vía*  $de$  *acceso correspondiente*, *debiendo comunicar a los concesionarios el ingreso al país de mercaderías consignadas a las zonasfrancas por medio de la red informatizada o por cualquier otro medio a su alcance, indicar las hojas de rutas que seguirán los medios de transporte y establecer el tiempo que deberá transcurrir desde el ~to de su salida desde la aduana de entrada hasta su llegada a/la zon'lyfranca, conforme a la distancia a ser recorrida* ".

 $\mu$   $\omega$ /,,/ ,/*r*

*N°*

...//5..

-- --~ -

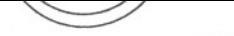

*Presidencia*de *la República Mini.I'/erio de Hacienda*

*Decreto*  $N^{\circ}$  *2.13.09* 

**POR** *EL CUAL SE MODIFICAN PARCIALMENTE* LOS *DECRETOS* N°s. *15.554/96,19.461/2002* Y*20.395/2003.-*

 $-5 -$ 

"5.3.1. *Los bienes, mercaderías y materias primas serán verificados y cuantificado~ e..nel depósito del Usuario a los efectos de su comprobación y registración en el inventario correspondiente.* A *tal fin, el despachante de aduana solicitará la presencia de losfuncionarios de aduanas, del Consejo Nacional de Zonas Francas y del Concesionario".* /'

"5.3.2. *De constatarse diferencias o anomalías, losfuncionarios actuantes procederán a labrar acta, donde se precisarán las características de las mercaderías realmente ingresadas y se tomarán las medidas conforme a las disposiciones legales vigentes en la materia".*

"5.8.4. *El despachante de aduanas deberá presentar el formulario de solicitud de egreso* ZF2 *y las documentaciones correspondientes a la administración de aduanas habilitada en la zona franca, y una* vez *autorizado el egreso, presentar al funcionario del concesionario, para la autorización de salida pertinente de la mercadería".*

"1*0.2. La solicitud de egreso de los bienes, mercaderías y materias primas de zonas francas, deberá ser realizado a través del Formulario de Solicitud de Egreso* ZF2, que *será presentado conforme al numeral* 5.8.4. *del presente reglamento* ".

*Art.* 3~- *Modificase el Artículo 1° del Decreto N° 20.395 de fecha* 18 *de febrero de 2003, "POR EL CUAL SE ESTABLECEN MEDIDAS DE CARÁCTER ADMINISTRATIVO ORIENTADAS* A *LA AMPLIACIÓN DE LAS REGLAMENTACIONES* A *LAS IMPORTACIONES REALIZADAS DESDE*

es *20t::NCAS*", elcu:qued7r~e *la siguientemanera:* , -- / ...//6. . ':'-'--

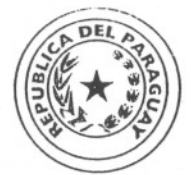

*Presidencia* de *la República Ministerio de Hacienda*

 $D$ ecreto  $N^{\circ}$   $\mathcal{R}/309$ 

*POR EL CUAL SE MODIFICAN PARCIALMENTE* LOS *DECRETOS N°s. 15.554/96,19.461/2002* Y*20.395/2003.-*

#### -6-

*"Art. l".- Establécese que las mercaderías consignadas* en *el Anexo del Decreto* N° *J*5.*J*99/96 Y *sus modificaciones, procedentes de las Zonas Francas habilitadas de acuerdo* a *la Ley* N° 523/95, *previo al retiro del recinto adl1a1'lero,*en *lo referente al pago del Impuesto al ValorAgregado se acogerán al Régimen previsto* en *el aludido Decreto.* En *cuanto al Impuesto* a *la Renta, las empresas importadoras optarán por tributar bajo el régimen del Decreto de referencia* o *determinar el Impuesto de conformidad al Régimen general previsto* en *la Ley* N° *J*25/9*J, Libro* L *Título* L *Capítulo* Ly *disposiciones reglamentarias. Al efecto, facúltase* a *la Subsecretaría de Estado de Tributación* a *establecer los procedimientos administrativos correspondientes* ".

 $\overline{\phantom{a}}$ 

*Art. 40.- El presente Decreto será refrendado por los Señores Ministros de Hacienda, de Industria* y *Comercio* y *de Obras Públicas* y *Comunicaciones.*

*Art. 50.-* Comuniquese, publiquese y dése al Registro Oficial. *Comuníquese, publíquese* y *dése al Registro Ofi~ial.* ("')

 $N^o$